## **Вступительное испытание по информатике для поступающих в 10 математико-информационный, физикоматематический, физико-технический и политехнический классы СУНЦ УрФУ**

#### **3 мая 2015 года**

Работа состоит из трех частей.

**Часть 1** включает задания с выбором ответа. К каждому заданию даются варианты ответа, среди которых может быть один или несколько правильных. Обведите кружком *номера* правильных ответов.

**Часть 2** включает задания с кратким или развёрнутым ответом. К этим заданиям Вы должны самостоятельно сформулировать и записать *ответ* в указанной форме в отведённом для этого месте.

**Часть 3** включает задания, для выполнения которых Вам необходимо написать *полное решение и ответ* в произвольной форме. Перед решением указывайте номер задания.

**Часть 1**

**1.** Ниже в табличной форме представлен фрагмент базы данных учеников школы, родившихся в 1982, 1983 или 1984 году:

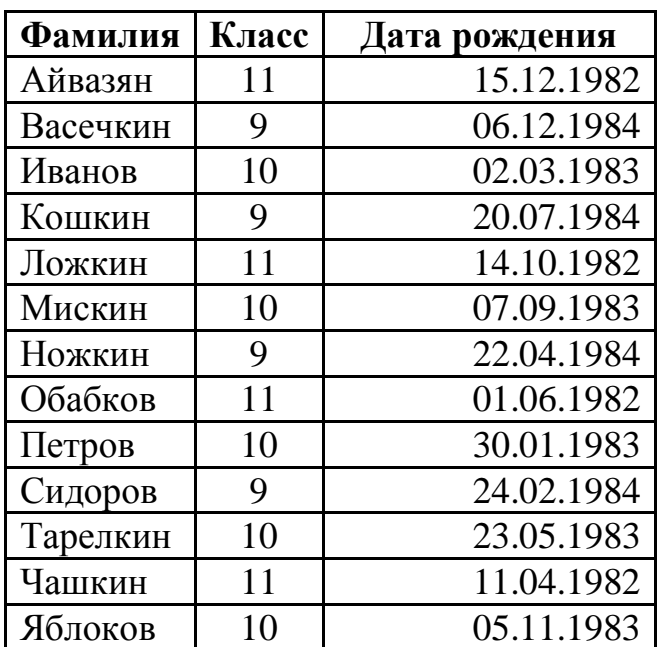

Необходимо выбрать из этой базы данных записи об учениках, родившихся весной (в марте, апреле или мае).

В условиях отбора могут встречаться следующие символы: символ «?» (вопросительный знак) означает ровно один произвольный символ; символ «\*» (звездочка) означает любую последовательность символов произвольной длины, в том числе «\*» может задавать и пустую последовательность.

Выберите из представленных ниже условий те, которые позволят получить нужные записи.

- 1) (Дата рождения >= 01.03.1982) **И** (Дата рождения <= 01.03.1984)
- 2) (Дата рождения = \*.03.\*) **ИЛИ** (Дата рождения = \*.04.\*) **ИЛИ** (Дата рождения =  $*(0.5)^*$ )
- 3) (Дата рождения >= 01.03.1982) **И** (Дата рождения <= 31.05.1984)
- 4) (Дата рождения > = 01.03.1982) **И** (Дата рождения < = 31.05.1982) **ИЛИ** (Дата рождения > = 01.03.1983) **И** (Дата рождения < = 31.05.1983) **ИЛИ** (Дата рождения > = 01.03.1984) **И** (Дата рождения < = 31.05.1984).
- 5) (Дата рождения > = 01.03.\*) **И** (Дата рождения < = 31.05.\*)

# **Р е ш е н и е.**

1) (Дата рождения >=01.03.1982) **И** (Дата рождения <=01.03.1984)

Этим условием выбираются все даты рождения, начиная с 01.03.1982 и по 01.03.1984 включительно, а это значит, что в этот диапазон попадают не только весенние месяцы 1982, 1983 и 1984 годов. Например: 15.12.1982; 07.09.1983 или 24.02.1984.

Следовательно, это условие **не подходит**.

2) (Дата рождения = \*.03.\*) **ИЛИ** (Дата рождения = \*.04.\*) **ИЛИ**

(Дата рождения = \*.05.\*)

Этим условием выбираются все рожденные в марте, апреле или мае (неважно, какого числа и года).

Следовательно, это условие **подходит**.

3) (Дата рождения > = 01.03.1982) **И** (Дата рождения < = 31.05.1984)

Этим условием выбираются все даты рождения, начиная с 01.03.1982 и по 31.05.1984 включительно, а это значит, что в этот диапазон попадают не только весенние месяцы, а и лето, осень и зима 1982, весь 1983 и январь, февраль 1984 года.

Следовательно, это условие **не подходит**.

- 4) ( (Дата рождения > = 01.03.1982) **И** (Дата рождения < = 31.05.1982) ) **ИЛИ**
	- ( (Дата рождения > = 01.03.1983) **И** (Дата рождения < = 31.05.1983) ) **ИЛИ**

( (Дата рождения > = 01.03.1984) **И** (Дата рождения < = 31.05.1984) ).

Рассмотрим условие

(Дата рождения > = 01.03.1982) **И** (Дата рождения < = 31.05.1982)

С его помощью выбираются все даты рождения весной 1982 года.

Аналогично условие

(Дата рождения > = 01.03.1983) **И** (Дата рождения < = 31.05.1983)

выбирает все даты рождения весной 1983 года.

И условие

(Дата рождения > = 01.03.1984) **И** (Дата рождения < = 31.05.1984)

выбирает все даты рождения весной 1984 года.

Так как эти условия соединены операцией **ИЛИ**, то отберутся все весенние дни рождения

Следовательно. это условие подходит.

5) (Дата рождения > 01.03.\*) И (Дата рождения < 31.05.\*)

Этим условием выбираются все даты рождения, начиная с 01.03.\* и до 31.05.\* (\* означает любой год), а поэтому в данный диапазон могут попасть не только весенние месяцы, а и другие даты в промежутке между 1982 и 1984 годом.

Следовательно, это условие не подходит.

Ответ: 2, 4.

2. Для групповых операций с файлами используются маски имен файлов. Маска представляет собой последовательность букв, цифр и прочих допустимых в именах файлов символов, в которых также могут встречаться следующие символы: символ «?» (вопросительный знак) означает ровно один произвольный символ; символ «\*» (звездочка) означает любую последовательность символов числе  $\langle\langle 1^* \rangle\rangle$ может пустую произвольной длины,  $\overline{B}$ **TOM** задавать  $\overline{M}$ последовательность.

В каталоге находятся файлы со следующими именами:

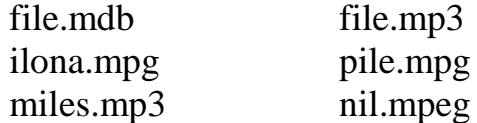

Определите, по какой из масок будет выбрана указанная группа файлов:

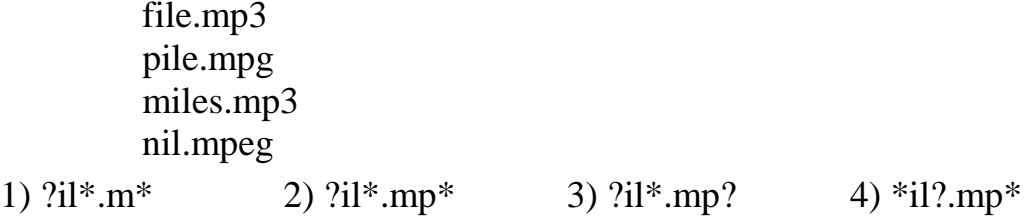

Решение. Первой маске ?il\*.m\* удовлетворяют все указанные имена файлов, которые нужно выбрать, и ещё имя файла file.mdb. Второй маске  $?i1* .mp*$ удовлетворяют все указанные имена файлов, которые нужно выбрать, и только они. В третьей маске ?il\*.mp? после mp в расширении должен быть только один символ, а этому условию не удовлетворяет имя файла nil.mpeq. И наконец, в четвёртой маске \*il?.mp\* в имени должен быть ровно один символ после *il*, а это не выполняется для имён файлов miles.mp3 и nil. mpeq. Следовательно, верным является ответ 2) ?il\*.mp\*.

### Часть 2

3. Найдите все натуральные числа, меньшие 110, которые имеют ровно три различных простых делителя. Например, число 120 подходило бы, так как оно делится ровно на три простых числа – на 2, на 3 и на 5, но оно больше 110. Запишите в ответе все искомые числа в порядке возрастания через запятую.

#### Решение.

1 способ. Можно просто перебирать все числа подряд от 1 до 109, находя для каждого числа все его простые делители и их количество. Числа, у которых

простых делителей окажется ровно 3, записываем в ответ. Получится последовательность 30, 42, 60, 66, 70, 78, 84, 90, 102, 105.

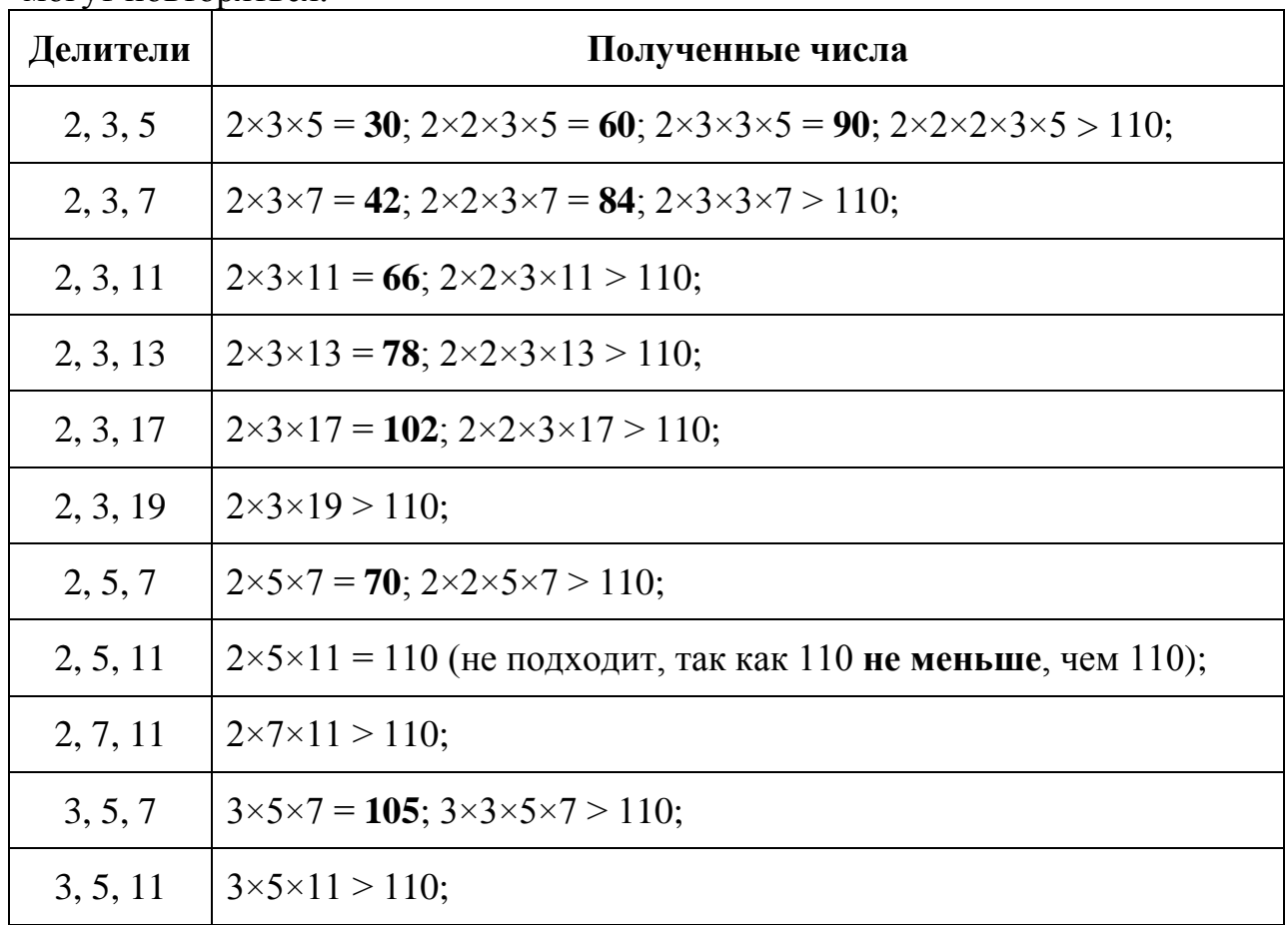

2 способ. Выпишем простые числа от 2 до 20: 2, 3, 5, 7, 11, 13, 17, 19. Рассмотрим произведения этих чисел из трех множителей, учитывая, что они **MOLAL HOBLODALES** 

Запишем все полученные числа в порядке возрастания через запятую:

#### Ответ: 30, 42, 60, 66, 70, 78, 84, 90, 102, 105.

4. Сколько байт потребуется для хранения информации, содержащейся на одной странице машинописного текста (40 строк по 62 символа в строке), если алфавит насчитывает 4500 китайских иероглифов?

#### Решение.

- 1) Для кодирования 4500 китайских иероглифов необходимо 13 бит, так как  $4096 = 2^{12}$  < 4500 <  $2^{13}$  = 8192).
- 2) Для хранения всех символов, расположенных на одной странице, требуется  $40 \cdot 62 \cdot 13 = 8 \cdot 5 \cdot 62 \cdot 13 = 8 \cdot 4030 (6 \text{MT}) = 4030 (6 \text{a} \text{MT}).$

## Ответ: 4030.

5. Количество цветов в палитре – 256, а размер рисунка (в пикселях) – 1024×768. Сколько килобайт памяти необходимо для сохранения этого рисунка?

#### Решение.

- 1) Количество цветов в палитре 256, значит, для кодирования одного пикселя нужно выделить 8 бит памяти (они позволяют закодировать  $2^8 = 256$  цветов).
- 2) Для хранения всего рисунка нужно умножить «вес» одного пикселя на количество пикселей:

1024 · 768 · 8 бит = 1024 · 768 байт =  $2^{10}$  · 768 байт = 768 килобайт.

Ответ: 768.

6. Автомат получает на вход три двузначных числа. По этим числам строится новое число по следующим правилам:

- Сначала вычисляются два числа сумма старших разрядов и сумма младших разрядов заданных двузначных чисел.
- Затем полученные числа записываются друг за другом в порядке возрастания (без разделителей).

Например, для чисел 15, 17, 72 поразрядные суммы равны 9 и 14, и, значит, результат - число 914.

6.1. Выполните этот алгоритм для чисел: 31, 29, 87.

6.2. Определите, какие из следующих чисел НЕ могут быть результатом работы данного алгоритма:

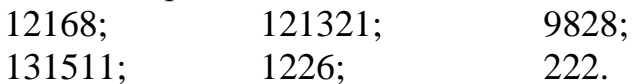

Запишите в ответе все искомые числа через запятую.

**Решение. 6.1**. Сумма младших разрядов данных чисел  $1 + 9 + 7 = 17$ , а сумма старших разрядов  $3 + 2 + 8 = 13$ . Записав эти числа в порядке возрастания, получим число 1317.

## Ответ: 1317.

Решение. 6.2. Искомое число составлено из пары чисел, каждое из которых однозначное или двузначное, не превосходящее 27. Это означает, что в искомом числе не может быть более четырёх цифр. При этом, если в числе 4 цифры, значит, соединены два двузначных числа, а если в числе 3 цифры, то в силу второго условия первое из соединяемых чисел однозначно, а второе двузначно.

Число 9828 четырёхзначно, поэтому оно получено соединением чисел 98 и 28, но  $98 > 28$ , что противоречит условию. Значит, такое число нельзя получить с помощью указанного алгоритма.

В числе 1226 тоже 4 цифры, следовательно, соединены два двузначных числа – 12 и 26, которые, к тому же, расположены в порядке возрастания. Такое число можно получить, например, из чисел 48, 49 и 49.

В числе 222 три цифры, значит, оно может быть образовано только числами 2 и 22, такие суммы получаются, например, для исходных чисел 90, 91, 41, так что такой вариант также допустим.

# Ответ: 12168, 121321, 9828, 131511.

7. Доступ к файлу htm.net, находящемуся на сервере com.edu, осуществляется по протоколу ftp. В таблице фрагменты адреса файла закодированы буквами от А до Ж. Запишите последовательность этих букв, кодирующую адрес указанного файла в сети Интернет.

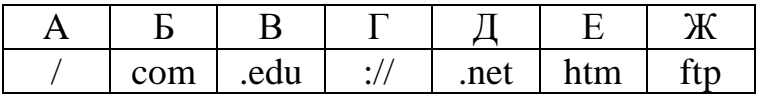

Ответ: ЖГБВАЕД.

**8.** Шесть спортсменов – Адамов, Белов, Ветров, Глебов, Дронов, Ершов – в проходившем соревновании заняли шесть первых мест, причем ни одно место не было разделено между ними. О том, кто какое место занял, высказались пять болельщиков:

1) «Кажется, первым был Адамов, а вторым – Дронов»;

2) «Нет, на первом месте был Ершов, а на втором – Глебов»,

3) «Вот так болельщики! Ведь Глебов был на третьем месте, а Белов – на четвертом»;

4) «И вовсе не так: Белов был пятым, а Адамов – вторым»;

5) «Все вы перепутали: пятым был Дронов, четвёртым – Ветров».

Известно, что в высказывании каждого болельщика одно утверждение истинное, а другое ложное. Определите, какое место занял каждый из спортсменов. Запишите в таблицу номер места (цифрой) каждого спортсмена:

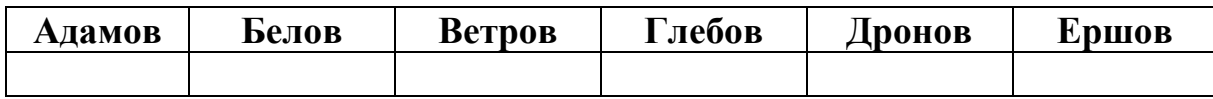

**Р е ш е н и е.** Из первого высказывания, независимо от того, какая его часть истинна, а какая ложна, можно сделать вывод, что Адамов второе место не занял. Тогда из четвёртого высказывания следует, что Белов был пятым. Из пятого высказывания теперь следует, что Ветров был четвёртым, а из третьего высказывания – что на третьем месте Глебов. Тогда из второго высказывания следует, что на первом месте Ершов. Тем самым, Адамову досталось шестое место.

# **О т в е т :**

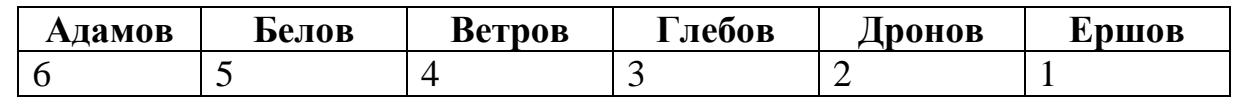

**9.** Установите соответствие между условиями, записанными в левом столбце, и логическими выражениями, записанными в правом столбце.

Запишите в таблицу под номером каждого условия букву логического выражения, истинного при выполнении указанного условия и ложного в противном случае.

- 1) *х* принадлежит отрезку  $[-1, 1]$
- 2) *х* лежит вне отрезка  $[-1, 1]$
- 3) каждое из чисел *x*, *y* отрицательно
- 4) хотя бы одно из чисел *x*, *y* отрицательно
- 5) ни одно из чисел *x*, *y* не является отрицательным

# A)  $(x < 0)$  **ИЛИ**  $(y < 0)$

- Б) (*x* ≥ 1) **И** (*x* ≤ 1)
- В) (*x* ≥ 0) **ИЛИ** (*y* ≥ 0)
- Г) (*x* > 1) **ИЛИ** (*x* < 1)
- Д) (*x* < 0) **И** (*y* < 0)
- Е) (*x* ≥ 0) **И** (*y* ≥ 0)

#### **Ответ:**

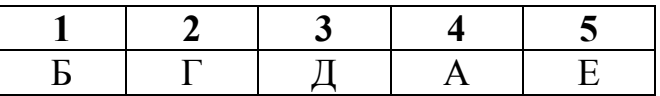

**10.** Некоторое дерево растёт следующим образом. Через год после посадки оно вырастает на один ярус. Ещё через год дерево вырастает ещё на один ярус вверх, и у него вырастает одна боковая ветвь. На следующий год ствол удлиняется ещё на ярус, вырастает ещё одна боковая ветвь, а первая ветвь в течение этого третьего года жизни дерева растёт вверх. И так из года в год: каждая ветвь, в том числе и основной ствол, растёт в течение года вверх, и из каждой ветви, которая уже имеет за плечами год роста вверх, вырастает новая боковая ветвь.

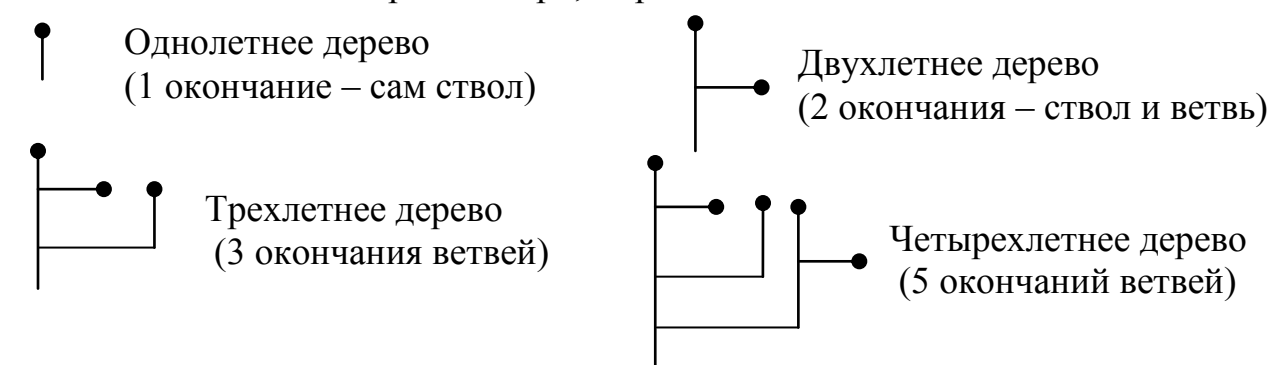

Как будет выглядеть данное дерево в конце пятого года жизни? Нарисуйте его.

**Р е ш е н и е.** Четырёхлетнее дерево имело три вертикальные ветви и две боковые. Все вертикальные ветви выросли вверх, и из каждой из них выросла новая боковая ветвь, а две прошлогодние боковые ветви стали расти вверх. Поэтому в конце пятого года жизни данное дерево будет выглядеть следующим образом.

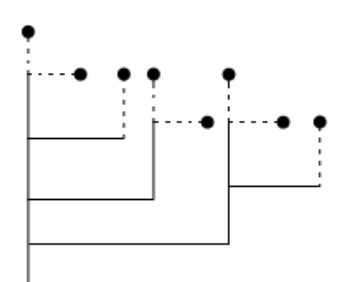

**11.** Веселые человечки собирали ягоды. Они собрали

чернику, землянику, морошку и костянику и сложили их в корзинки, туески и кузовки. Черники оказалось 3 корзинки, 2 туеска и 3 кузовка; земляники – 5 кузовков, 1 туесок и 2 корзинки; морошки – 6 туесков и 1 корзинка; костяники – 1 корзинка, 2 кузовка и 1 туесок. В корзинку вмещается 40 ягод, в кузовок – 50, в туесок –  $30$ .

Так как никто из человечков не умел хорошо считать, они решили создать электронную таблицу, чтобы вычислить, сколько всего собрано ягод и сколько среди них ягод каждого сорта; сколько ягод находится в упаковках каждого вида; сколько всего упаковок им потребовалось и сколько среди них упаковок каждого вида. Помогите им в этом деле.

Ниже представлен фрагмент созданной человечками электронной таблицы.

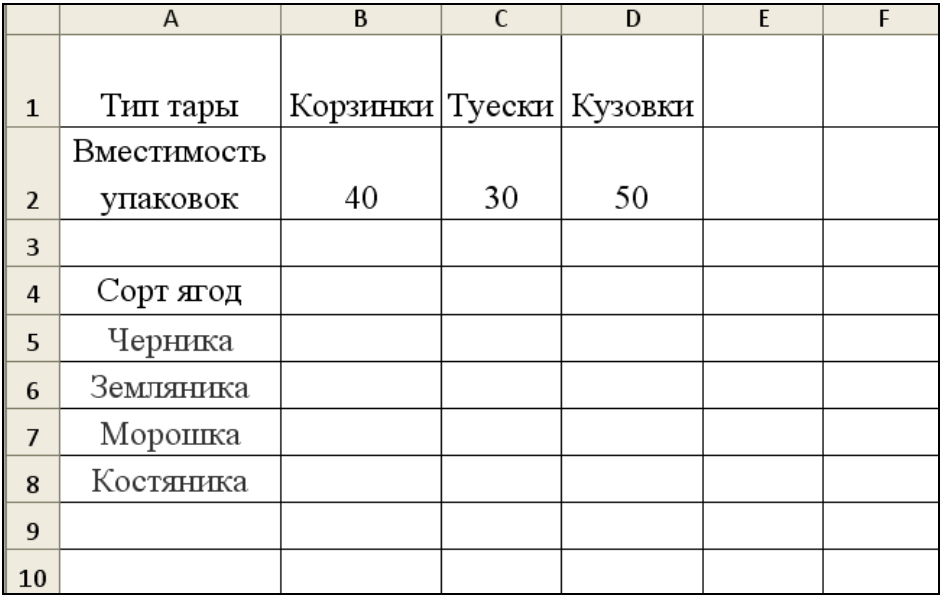

Заполните диапазон В5: D8 значениями из условия задачи и запишите:

формулу, которую нужно ввести в ячейку Е5, чтобы её можно было скопировать в остальные ячейки диапазона E5:E8 для вычисления количества ягод каждого сорта;

#### Ответ:

формулу, которую нужно ввести в ячейку Е9 для вычисления общего  $\bullet$ количества собранных ягод:

#### Ответ:

формулу, которую нужно ввести в ячейку В9, чтобы её можно было  $\bullet$ скопировать в остальные ячейки диапазона В9: Д9 для вычисления количества ягод, уложенных в упаковку каждого вида;

#### Ответ:

формулу, которую нужно ввести в ячейку В10, чтобы её можно было скопировать в остальные ячейки диапазона В10:D10 для вычисления количества упаковок каждого вида;

#### Ответ: <u>при принцепти с при принцепти с при принцепти с при принцепти с при принцепти с при принцип с при при</u>

 $\bullet$ формулу, которую нужно ввести в ячейку Е10 для вычисления общего количества упаковок.

# 

#### Решение.

Заполним диапазон В5: D8 значениями из условия задачи:

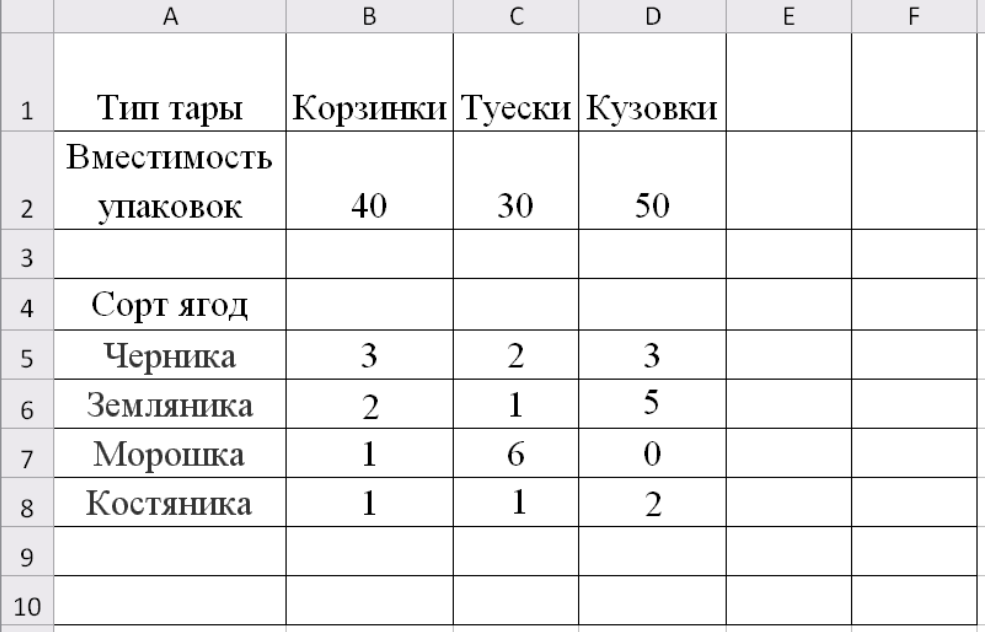

Искомые формулы представлены в таблице.

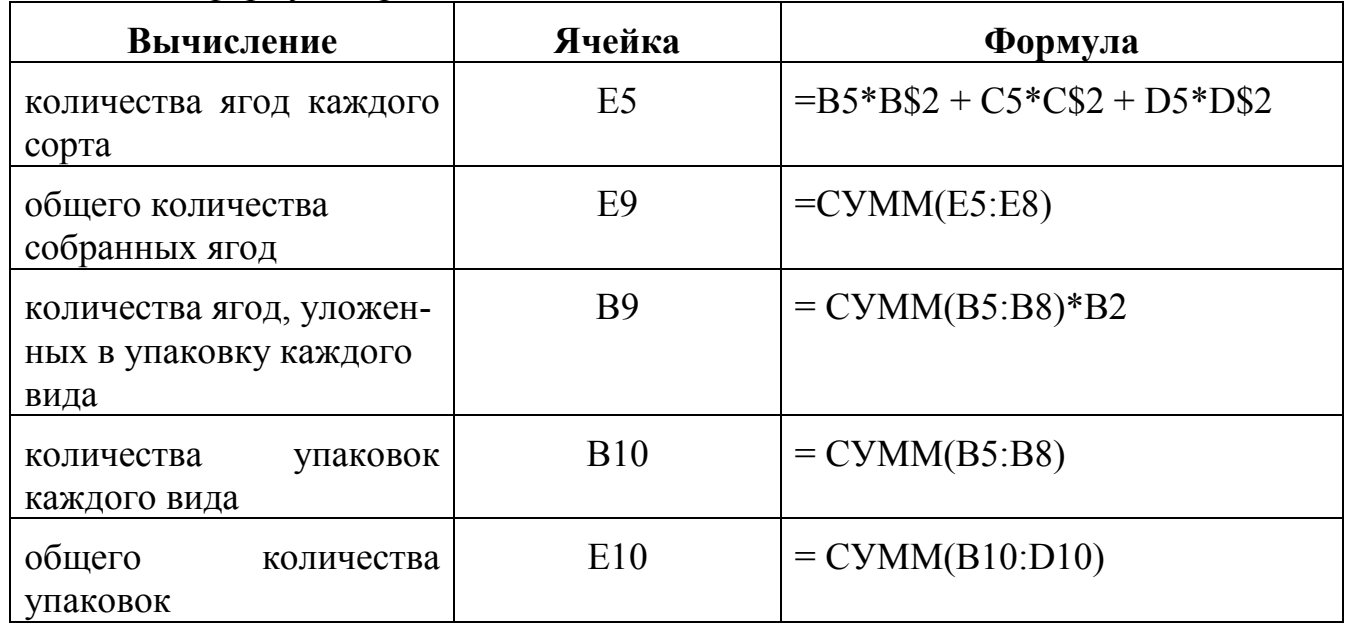

**12.** Черно-белое растровое изображение закодировали построчно, начиная с левого верхнего угла и заканчивая в правом нижнем углу. При кодировании считали, что 1 обозначает черный цвет, а 0 – белый. Получился двоичный код. Для компактности результат записали в шестнадцатеричном коде. Ниже представлена запись шестнадцатеричного кода:

0004000000800000FE00007FF0000FFE0007FFF003FFFF81FFFFFC 60C460C80888080010000002000000400000080000010000002400 000480000060000000000000000

Восстановите исходное изображение и нарисуйте его в представленной сетке. Если данный пиксель чёрного цвета, поставьте в соответствующей клетке знак **×**, а если белого – оставьте клетку пустой.

#### $OTRAT$ :

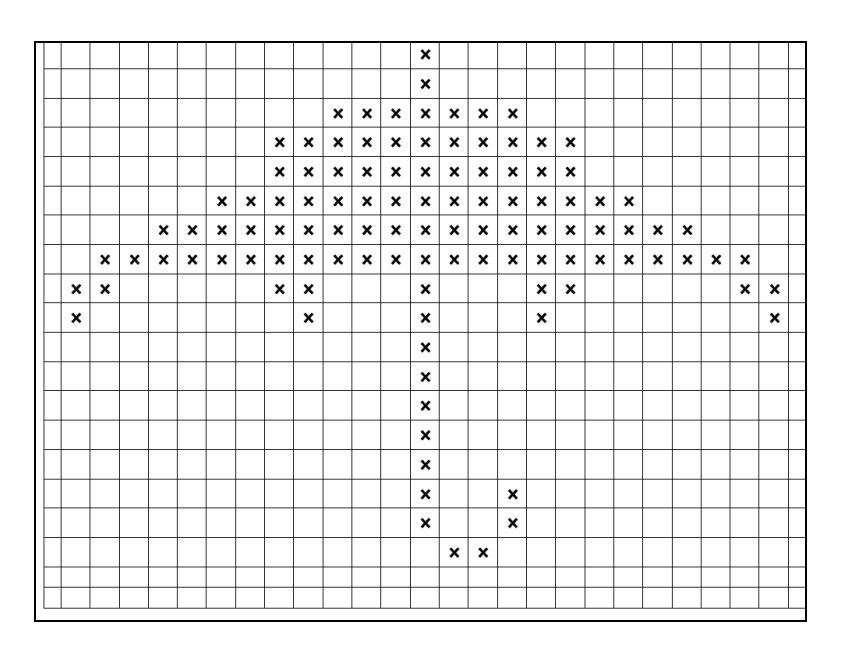

13. Ha cxeme нарисованы дороги между четырьмя A, B, C, D и населёнными пунктами указаны протяжённости данных дорог.

При каком наибольшем целом *х* кратчайшее расстояние между наиболее удалёнными друг от друга пунктами будет равно 11?

Решение. Для каждой пары пунктов запишем минимальное расстояние между ними, таких пар существует 6.

1) от Адо В: 8;

2) от Адо С: 9 или  $x$ ;

3) от А до D: 3;

 $\overline{\mathbf{g}}$ 

 $\mathbf{B}$ 

4) от В до С: 12 или  $8 + x$ ;

5) от В до D: 11;

 $\overline{\mathbf{A}}$ 

6) от С до D: 6 или  $3 + x$ .

Все расстояния, кроме ВС, не превосходят 11, что соответствует условию значит, будем рассматривать только расстояние ВС. Должно залачи. выполняться неравенство  $8 + x \le 11$ , так как  $12 > 11$ . Неравенство  $8 + x \le 11$ равносильно  $x \leq 3$ . Наибольшее целое *х*, при котором это возможно – 3.

#### $0$ TReT: 3.

14. Дано логическое выражение: не А или А и В или не С.

Укажите набор значений переменных А, В и С, при которых это выражение ложно. Ответ запишите в виде  $A = 1, B = 1, \ldots, C = 1, \ldots$ 

 $O T B e T$ : A=1, B=0, C=1

# **Часть 3**

**15.** Петя написал для младшего брата графический редактор, в котором существует три типа фигур – круг, квадрат и треугольник, три различных цвета для фигур – красный, синий, зелёный, и два размера – большой и маленький. Брат, строя фигуры в этом редакторе, может выбирать для каждой фигуры один любой тип, один любой цвет и один размер.

Сколько различных фигур может построить брат?

Перечислите все возможные фигуры, описав каждую фигуру в отдельной строке в следующем формате: *размер цвет тип*.

Например: *маленький красный квадрат*.

# **Р е ш е н и е.**

Брат может построить 18 различных фигур.

- **1.** *маленький красный квадрат*
- **2.** *маленький красный круг*
- **3.** *маленький красный треугольник*
- **4.** *маленький синий квадрат*
- **5.** *маленький синий круг*
- **6.** *маленький синий треугольник*
- **7.** *маленький зеленый квадрат*
- **8.** *маленький зеленый круг*
- **9.** *маленький зеленый треугольник*
- *10. большой красный квадрат*
- *11. большой красный круг*
- *12. большой красный треугольник*
- *13. большой синий квадрат*
- *14. большой синий круг*
- *15. большой синий треугольник*
- *16. большой зеленый квадрат*
- *17. большой зеленый круг*
- *18. большой зеленый треугольник*
- **16.** Винни-Пух, Пятачок и Сова спешат на день рождения к ослику Иа с огромной связкой воздушных шаров, но для этого им нужно переправиться через реку. Плот вмещает либо двух друзей и все воздушные шары, либо трёх друзей. Беда в том, что воздушных шаров слишком много, поэтому погрузить их на плот или вытащить из него можно только втроём, иначе шары улетят. Смогут ли они переправиться? Если нет, то объяснить почему, если да, то привести алгоритм переправы.

# **Р е ш е н и е :**

Да, друзья смогут переправиться. Вот пример алгоритма переправы.

- 1) На плот все трое погружают шары.
- 2) Двое друзей садятся на плот (на плоту шары и двое друзей).
- 3) Оба друга переплывают реку.
- 4) Один из друзей выходит, а другой вместе с шарами плывёт назад.
- 5) Вместе с оставшимся товарищем плывут на другой берег.
- 6) Там все трое выгружают шары.

7) Радостные спешат на день рождения!

- 17. Запишите для каждого из следующих логических выражений соответствующее словесное условие, которое выполняется тогда и только тогда, когда данное логическое выражение истинно:
	- 1)  $x \times y \times z = 0$
	- 2)  $|x| + |y| + |z| > 0$

Например, для логического выражения  $(x \times x + y \times y = 0)$  соответствующее словесное условие выглядит так: оба числа **х** и у равны нулю.

Решение. Заметим, что если произведение трёх чисел равно 0, то хотя бы одно из этих чисел равно 0, и наоборот. Заметим также, что модуль любого числа есть величина неотрицательная.

- 1) Хотя бы одно из чисел  $x, y, z$  равно нулю.
- 2) Среди чисел *х*, *у*, *z* есть хотя бы одно, не равное нулю.
- 18. Определите, существует ли система счисления, в которой выполняются равенства:

$$
3 + 4 = 7,\n3 * 4 = 13,\n39 + 29 = 70.
$$

Ответ обосновать.

# Решение.

Такой системы счисления не существует.

Предположим, что такая р-ичная система счисления существует, тогда

$$
\begin{cases} 3p^0 + 4p^0 = 7p^0, \\ 3p^0 * 4p^0 = p + 3p^0, \\ 3p + 9 + 2p + 9 = 7p. \end{cases}
$$

Решением этой системы является  $p = 9$ . Но в системе счисления с основанием 9 записать числа 29 и 39 невозможно. Следовательно, такой системы счисления не существует.

19. Ниже приведен фрагмент алгоритма, записанный в виде блок-схемы

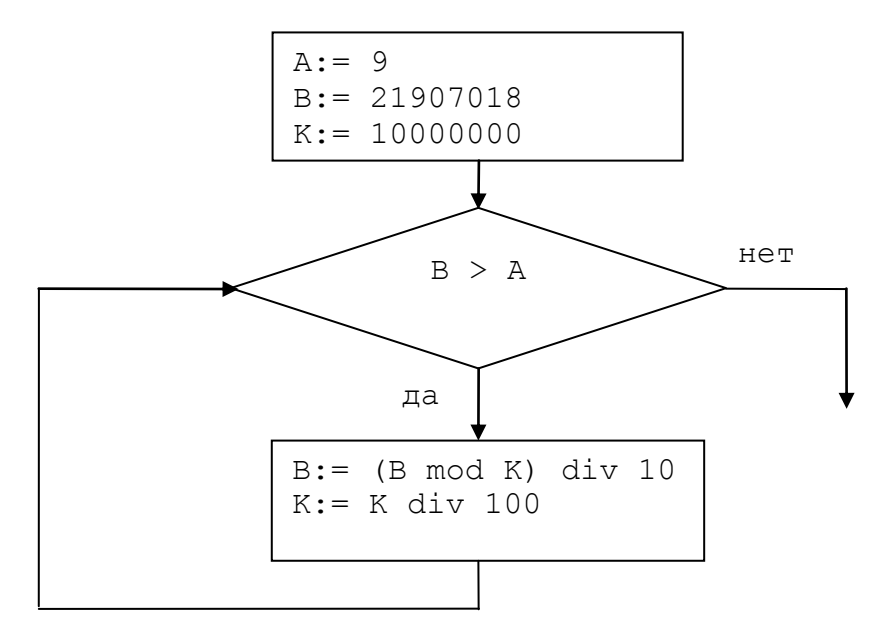

# **A div B** - частное от леления нацело лвух целых чисел А и В.

**A mod B** - *остаток* от деления нацело двух целых чисел А и В.

Определите значения переменных А, В и К после выполнения каждого шага алгоритма. Заполните таблицу по представленному образцу:

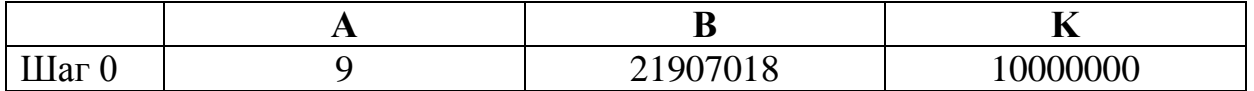

## Решение.

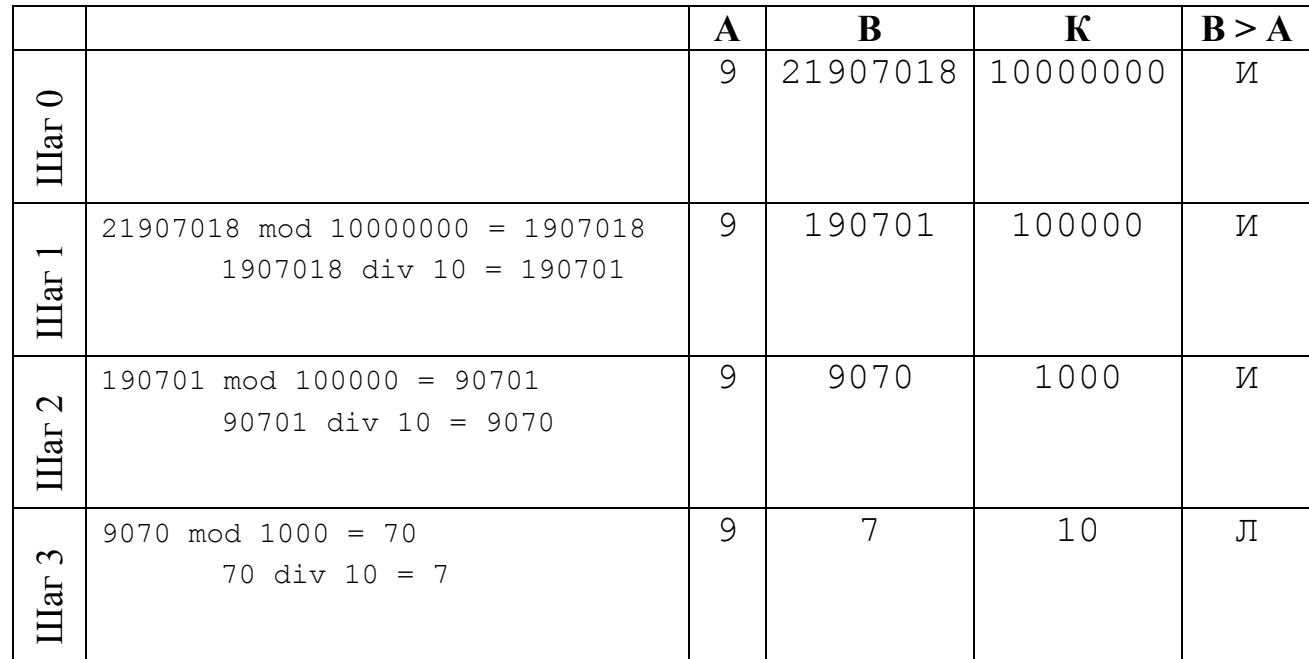

20. Дан график функции. Напишите последовательность операторов (каждый на отдельной строке) для вычисления и вывода значения этой функции в точке х. Значение х  $y=2-x^2$ вводится с клавиатуры.

Решение. Данную функцию можно записать так:

 $y = \begin{cases} 2 - x^2, & e \in \mathbb{R} \ x, & e \in \mathbb{R} \ x \in 2 & \text{and} \ x \ge 1 \end{cases}$ .

Возможны четыре способа записи последовательности операторов для решения данной задачи.

 $1)$  read(x); if  $(x > -2)$  and  $(x < 1)$  then  $y := 2 - x * x$  else  $y := x$ ;  $writeln(y);$  $2)$  read(x) ; if  $(x \ge -2)$  and  $(x < 1)$  then  $y := 2 - x * x$  else  $y := x$ ;  $writeln(y);$  $3)$  read(x);

```
if (x \ge -2) and (x \le 1) then y := 2 - x*x else y := x;
 writeln(y);
4) \text{read}(x);
 if (x > -2) and (x = < 1) then y := 2 - x*x else y := x;
 writeln(y);
```